**PROBLEMY MECHATRONIKI UZBROJENIE, LOTNICTWO, INŻYNIERIA BEZPIECZEŃSTWA**

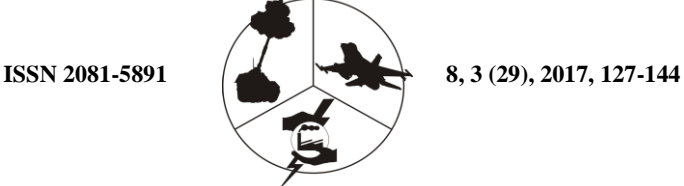

**PROBLEMS OF MECHATRONICS ARMAMENT, AVIATION, SAFETY ENGINEERING**

# **Pomiary drgań izolowanych fragmentów konstrukcji płatowcowych z zastosowaniem analizatora modalnego LMS SCADAS Lab**

Aleksander OLEJNIK, Robert ROGÓLSKI\* , Michał SZCZEŚNIAK

*Wojskowa Akademia Techniczna, Wydział Mechatroniki i Lotnictwa, ul. gen Sylwestra Kaliskiego 2, 00-908 Warszawa,*  \* *autor korespondencyjny, e-mail: robert.rogolski@wat.edu.pl*

*Artykuł wpłynął do redakcji 10.04.2017 r. Zweryfikowaną wersję po recenzji otrzymano 22.06.2017 r.* 

DOI 10.5604/01.3001.0010.4116

**Streszczenie.** Przed wydaniem świadectwa typu dla wprowadzanego do eksploatacji samolotu nadzór lotniczy w myśl obowiązujących przepisów określa wymogi dotyczące min. testów wibracyjnych. Na etapie uzyskiwania zgody na próby w locie należy wykazać brak zagrożeń konstrukcji ze strony zjawisk dynamicznych poprzez analizy i symulacje drgań oraz wykonanie naziemnych prób rezonansowych GVT (*Ground Vibration Testing*). W toku pomiarów typu GVT określa się krytyczne częstotliwości i postacie drgań. W niniejszym artykule opisano proces identyfikacji drgań rezonansowych izolowanego skrzydła zastrzałowego przy użyciu aparatury do pomiarów modalnych z analizatorem widma drgań LMS SCADAS Lab. Wykorzystując wskazaną aparaturę w odniesieniu do rzeczywistej konstrukcji płatowcowej, właściwie przygotowanej pod względem rozkładu masy, sztywności, swobody ruchu sterów i klap oraz warunków mocowania, można wyznaczyć kluczowe charakterystyki drganiowe odpowiadające punktom rezonansowym.

Opisano tok procesu pomiarowego obejmującego takie etapy, jak: przygotowanie obiektu, konfiguracja aparatury, przygotowanie modelu symulacyjnego, orientacyjna identyfikacja punktów modalnych w trybie przemiatania zakresowego oraz dostrajanie częstotliwości rezonansowych przy różnych konfiguracjach wzbudzania. Wyniki testów doświadczalnych porównano z częstotliwościami analogicznych postaci własnych wyznaczonych dla modelu dyskretnego MES. Zademonstrowano też sposób wyznaczania postaci lokalnych w toku wymuszania drgań całego płatowca (samolot Flaris).

**Słowa kluczowe:** naziemne próby rezonansowe (*GVT*), analiza modalna konstrukcji, drgania własne

### **1. WSTĘP**

Wraz z podjęciem realizacji prac badawczo-rozwojowych poświęconych nowo projektowanym samolotom Instytut Techniki Lotniczej WAT uruchomił program testów stoiskowych przeznaczonych dla badanych konstrukcji. Testy doświadczalne w odniesieniu do zjawisk statycznych lub dynamicznych prowadzone są w odniesieniu do konstrukcji kompletnych bądź fragmentarycznych, zależnie od etapu zaawansowania prac rozwojowych. Istotny fragment płatowca lekkiego samolotu patrolowego *OSA* zbudowanego w ramach jednego z projektów został poddany częściowym próbom statycznym oraz próbom rezonansowym. W artykule zaprezentowano metodykę pomiaru charakterystycznych postaci drgań izolowanego fragmentu konstrukcji. Wstępne testy drganiowe przeprowadzono na pojedynczym skrzydle zamocowanym do pomocniczej konstrukcji stoiskowej w sposób analogiczny do rzeczywistego montażu węzłów płatowca.

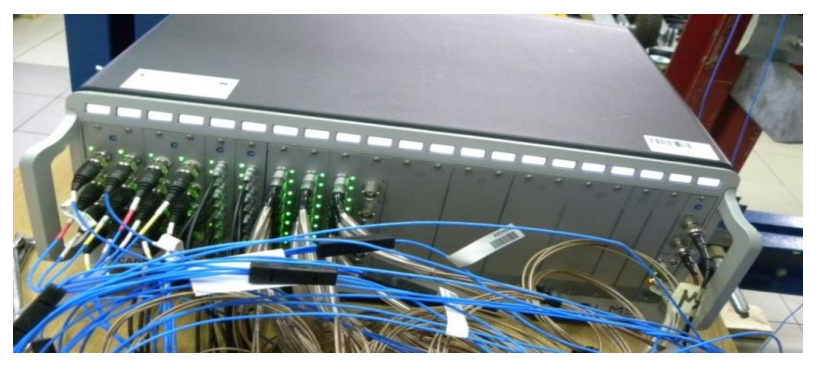

Rys. 1. Analizator LMS SCADAS Lab z podłączonym okablowaniem czujników Fig. 1. Multichannel analyzer LMS SCADAS Lab with plugged sensor wiring

Lewe skrzydło z zastrzałem oraz klapą i lotką poddano badaniom wibracyjnym, których celem było wyznaczenie postaci i częstości rezonansowych analizowanego zespołu konstrukcyjnego.

Badania skrzydła jako oddzielnego elementu na pewno nie mają istotnego znaczenia z punktu widzenia własności aerosprężystych samolotu jako całościowej autonomicznej konstrukcji. Umożliwią jednakże kalibrację analogicznego fragmentu modelu dyskretnego przygotowanego do analizy MES, jak również dostarczają wyników, które mogą stanowić odniesienie dla ewentualnych kolejnych badań dynamicznych realizowanych już w fazie trwania eksploatacji (np. ocena zmian częstości własnych po ustalonym nalocie). Jednakże kluczowym celem niniejszej pracy jest demonstracja metodyki pomiarów rezonansowych oraz możliwości systemu pomiarowego opartego na wielokanałowym analizatorze LMS SCADAS Lab (rys. 1) i oprogramowaniu LMS Test.Lab v14.

### **2. TEORETYCZNE PODSTAWY POMIARU DRGAŃ**

Pomiar drgań rezonansowych jest doświadczalnym badaniem polegającym na wyznaczaniu wartości charakterystycznych parametrów opisujących wibracje konstrukcji zgodnie z charakterystycznymi, tzw. naturalnymi postaciami. Technika badań polega na kontrolowanym wzbudzaniu harmonicznym drgań badanego obiektu oraz pomiarze i analizie sygnałów odpowiedzi zidentyfikowanych przez punktowo rozmieszczone sensory. Matematyczny model drgań badanego obiektu jest niejako z góry założony. Zakładając, że drgania charakteryzują się małymi amplitudami i występują w zakresie liniowym, można opisać ruch oscylacyjny dowolnej konstrukcji następującym macierzowym równaniem różniczkowym:

$$
Mq + Cq + Kq = Q \qquad (1)
$$

gdzie **M**, **C**, **K** są odpowiednio macierzami bezwładności, tłumienia i sztywności, **q** jest wektorem zmiennych w czasie przemieszczeń, natomiast **Q** to wektor dowolnego wymuszenia zewnętrznego. Badania realizuje się w celu wyznaczenia charakterystycznych parametrów jednoznacznie opisujących drgania rezonansowe jako postacie modalnego modelu konstrukcji. W toku pomiarów określone zostają następujące charakterystyki i wielkości:

- dostosowany rozkład harmonicznej siły wymuszającej odpowiadający dostrajanej postaci,
- amplitudowo-częstotliwościowe widma odpowiedzi czujników,
- macierz widmowych funkcji przejścia (*Frequency Response Functions*),
- postacie i częstotliwości drgań rezonansowych wyznaczane wg ustalonego kryterium dostrajania,
- współczynniki charakteryzujące własności struktury w danej postaci rezonansowej określane jako uogólnione współczynniki masy, sztywności i tłumienia.

Współczynniki uogólnione odnoszą się do izolowanego rezonansu traktowanego jako drgania modelowego układu równoważnego o jednym stopniu swobody. Pojedynczym stopniom swobody, względem których zachodzą kolejne drgania, przypisane są tzw. współrzędne główne *q*. Każdy stan rezonansowy konstrukcji może być zatem opisany równaniem z układu (1), które w przypadku dowolnej *n*-tej postaci charakterystycznej przyjmuje formę:

$$
\mu_n \ddot{q} + \beta_n \dot{q} + \chi_n q = Q_n \tag{2}
$$

z następującymi współczynnikami uogólnionymi:

 $\mu_n$  – współczynnik masy uogólnionej *n*-tej postaci,

 $\beta_n$  – współczynnik tłumienia uogólnionego *n*-tej postaci,

<sup>n</sup> – współczynnik sztywności uogólnionej *n*-tej postaci,

*Q*<sup>n</sup> – główna siła wymuszająca.

Jako miarę tłumienia danej postaci przyjmuje się współczynnik bezwymiarowy:

$$
\alpha_n = \frac{\beta_n}{2\mu_n \omega_m} \tag{3}
$$

gdzie  $\omega_{\rm m}$  jest częstością rezonansową *n*-tego drgania. Wyznaczaną pomiarem częstość rezonansową jednoznacznie ustala stosunek sztywności i masy uogólnionej zgodnie z formułą:

$$
\omega_{rn} = \sqrt{\frac{\chi_n}{\mu_n}}\tag{4}
$$

Z kolei po podstawieniu do równania (2) postaci szczególnej (harmonicznej) rozwiązania otrzymuje się zapis w dziedzinie częstości z amplitudami przemieszczenia i siły wymuszającej odpowiednio  $a$  i  $Q_{0n}$ :

$$
\left(-\mu_n \omega_n^2 + \beta_n \omega_n + \chi_n\right) a = Q_{0n} \tag{5}
$$

Przy częstości rezonansowej  $\omega_n = \omega_{\text{rn}}$  równanie (5) przyjmuje uproszczoną postać:

$$
\beta_n \omega_{rn} a = Q_{0n} \tag{6}
$$

Wyznaczenie wszystkich trzech współczynników uogólnionych wymaga dodatkowo analizy odpowiedzi układu w zakresie częstotliwości okołorezonansowych. Możliwe jest wówczas ustalenie dodatkowego równania, które to łącznie z zależnościami (4) i (6) utworzą układ trzech równań z trzema niewiadomymi: masą, sztywnością i tłumieniem uogólnionym. Doświadczalne wyznaczenie przynajmniej jednego ze współczynników:  $\mu_n$ ,  $\beta_n$ ,  $\chi_n$  gwarantuje zatem wyliczenie pozostałych dwóch.

#### **3. STANOWISKO BADAWCZE I APARATURA POMIAROWA**

Badanym obiektem było skrzydło samolotu patrolowego *OSA*. Jest to skrzydło proste o konstrukcji półskorupowej z wychylną klapą zawiasową, lotką i stałym slotem. Zamocowane zostało na konstrukcji ramowej stoiska przeznaczonego do statycznych prób obciążeniowych (rys. 2).

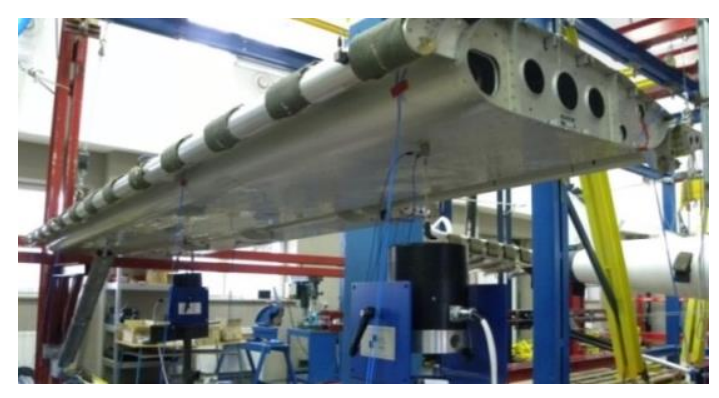

Rys. 2. Skrzydło z zastrzałem samolotu *OSA* zamocowane na stanowisku pomiarowym Fig. 2. *OSA* aircraft wing with a strut assembled on test station

Ze względu na brak pełnego układu sterowania klapą i lotką odpowiednie sztywności mechanizmów wykonawczych były imitowane elastycznymi cięgnami. Do wymuszania zostały wykorzystane dwa wzbudniki elektrodynamiczne firmy Modal Shop 2100E11 zdolne do generowania mechanicznego sygnału wymuszenia w zakresie od 2 do 3000 Hz. W torze sygnału każdego wzbudnika znajduje się wzmacniacz mocy QSC RMX 2450. Głównym elementem układu jest wielokanałowy analizator LMS SCADAS Lab. Jest to urządzenie modułowe przeznaczone do generacji sygnału wzbudzania oraz do akwizycji i kondycjonowania sygnałów odpowiedzi. Dostępna w Instytucie Techniki Lotniczej Wydziału Mechatroniki i Lotnictwa WAT aparatura ma możliwość podłączenia stu czterech kanałów pomiarowych oraz sześciu kanałów wyjściowych. Sterowanie oraz obserwacja wyników odbywa się na komputerze przenośnym z zainstalowanym oprogramowaniem sterującym LMS Test. Lab v 14.

Na skrzydle zostały rozmieszczone 33 piezoelektryczne akcelerometry trójosiowe (Piezotronics, model T356A15), a w punktach wzbudzania głowice impedancyjne (Piezotronics, model 288D01). Czujniki rozmieszczono w charakterystycznych puntach wytypowanych wcześniej przekrojów skrzydła. Cztery na lotce, po osiem na kesonie i slocie, dziesięć na klapie oraz trzy na zastrzale. Fragmenty przewodów przylegające bezpośrednio do pokrycia skrzydła zostały zabezpieczone za pomocą taśmy samoprzylepnej.

Zabieg ten miał na celu wykluczenie wpływu wibracji przewodu na ewentualne zakłócenia, jak również zapewnienie ochrony przed upadkiem w przypadku utraty styczności z powierzchnią.

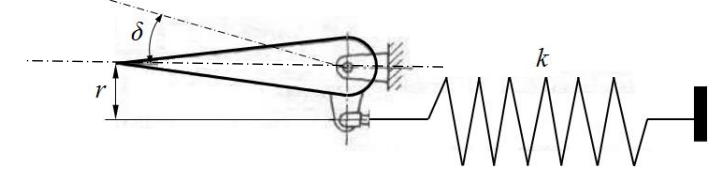

Rys. 3. Schemat ilustrujący imitację sztywności napędu wychylnej powierzchni ruchomej względem osi zawiasów – element sprężysty o sztywności *k* wprowadza do układu sztywność kątową szacowaną wg formuły  $\kappa = (k \cdot \Delta x \cdot r)/\delta$  [Nm/rad], gdzie

*x* jest przemieszczeniem wzdłużnym sprężyny

Fig. 3. Simplified scheme of control imitating element acting as a drive for a movable Surface (aileron orf lap) – linear spring element having stiffeness *k* introduces to the system the angular stiffenes estimated with a formula  $\kappa = (k \cdot \Delta x \cdot r)/\delta$  [Nm/rad],

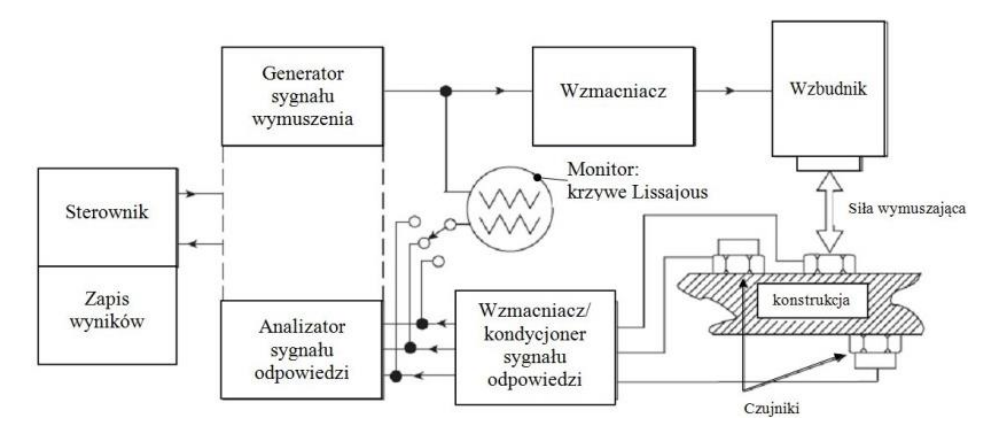

where  $\Delta x$  is a translational displacement of the spring

Rys. 4. Schemat ideowy systemu pomiarowego

Fig. 4. Conceptual scheme of the measuring system

#### **4. MODEL UPROSZCZONEJ GEOMETRII OBIEKTU**

Punkty pomiarowe uzgodniono w takich miejscach konstrukcji, w których spodziewane są znaczne amplitudy przemieszczeń. Są to przede wszystkim punkty skrajne, czyli przekroje brzegowe klapy, lotki, slotu i kesonu.

Współrzędne zostały tak dobrane, aby tworzyć przekroje zawierające punkty na skrajnych częściach komponentów. Na zastrzale zostały rozmieszczone trzy akcelerometry, dwa na krańcach oraz jeden na środku.

Dodatkowo, ze względu na spodziewaną podatność zawiasów i znaczną rozpiętość klapy dodane zostały cztery czujniki, po dwa odpowiednio w ¼ oraz ¾ jej rozpiętości.

Współrzędne punktów, które zostały wprowadzone do programu LMS Test.Lab v 14 dobrano wg wirtualnego modelu CAD. W pomiarach rezonansowych wykorzystano konfigurację mocowania z wcześniej już przeprowadzonych prób sztywnościowych, tzn. kąt wzniosu skrzydła 1,4° oraz zerowy kąt zaklinowania. Problem stanowiły przylepce wykorzystywane w próbach statycznych, które kolidowały z usytuowaniem punktów pomiarowych. W związku z powyższymi rozbieżnościami z modelem wirtualnym wystąpiła konieczność korekcji geometrii oraz wprowadzenia kątów Eulera definiujących rzeczywiste odchylenia kątowe osi zamocowanych akcelerometrów. Początek globalnego układu odniesienia został przyjęty wewnątrz sworznia okucia przedniego dźwigara.

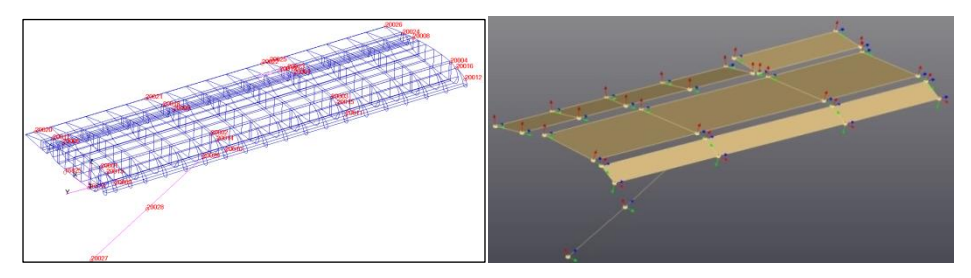

Rys. 5. Modele skrzydła: a) model CAD skrzydła z zaznaczonymi punktami pomiarowymi zlokalizowanymi względem układu globalnego umiejscowionego w płaszczyźnie cięciwy przykadłubowej na wysokości przedniego okucia (MSC Patran); b) model geometrii uproszczonej na bazie punktów pomiarowych z zaznaczonymi kierunkami identyfikacji przyspieszeń – w definicji współrzędnych uwzględniono rzeczywiste kąty Eulera pomiędzy osiami układów lokalnych oraz osiami układu globalnego (LMS Test.Lab v.14)

Fig. 5. Geometric wing models: a) CAD wing model with marked measurement points located relative to global coordinate system located in the wing root chord plane on front attach fitting (MSC Patran); b) Simplified geometry based on measurement points with marked directions of acceleration identification – in coordinates definition include real Euler angles between local coordinate axes and global coordinate axes (LMS Test.Lab v.14)

### **5. WSTĘPNA IDENTYFIKACJA REZONANSÓW**

Pierwszym etapem pomiarów była wstępna identyfikacja częstotliwości rezonansowych. Do tej czynności wykorzystywany jest moduł MIMO Sine Sweep & Stepped Sine Testing oprogramowania Test.Lab. Wzbudniki zostały umieszczone pod przednim i tylnym dźwigarem w płaszczyźnie końcowego żebra kesonu.

Generowanym sygnałem wymuszającym była funkcja harmoniczna (sinus) o częstotliwości zmieniającej się w zakresie od 2 do 70 Hz. Wzbudzanie z przemiataną częstotliwością realizowane było dwukrotnie.

Przy pierwszym przebiegu wzbudniki działały w zgodnych fazach, natomiast drugi przebieg wymuszeń odbywał się z zadanym przesunięciem fazowym 180°. Podyktowane jest to koniecznością wymuszenia wszystkich możliwych postaci badanego elementu oraz umożliwia sterowanie amplitudą i fazą przy dostrajaniu. W efekcie otrzymuje się charakterystyki częstotliwościowe dla każdego kanału pomiarowego. Wykorzystując aplikację PolyMAX, utworzono zbiorczą charakterystykę amplitudowo -częstotliwościową. Użyteczną charakterystyką w kontekście lokalizacji rezonansów jest przebieg współczynnika IMIF (Inverse Mode Indicator Function), oznaczającego spadek amplitudy siły wymuszającej w trakcie narastania zbiorczej amplitudy odpowiedzi. Ponieważ podczas zjawiska rezonansu przyłożona siła maleje, spadki współczynnika IMIF w okolice zera oraz skok charakterystyki amplitudowej dają wyraźny sygnał, że w okolicach tego miejsca może występować rezonans. Następnie dla zawężonego zakresu częstotliwości tworzony jest diagram stabilizacyjny. Dla postaci rezonansowych istotne są stabilne bieguny, które w danym skoku (piku) powinny występować kilkukrotnie i w przybliżeniu tworzyć prostą.

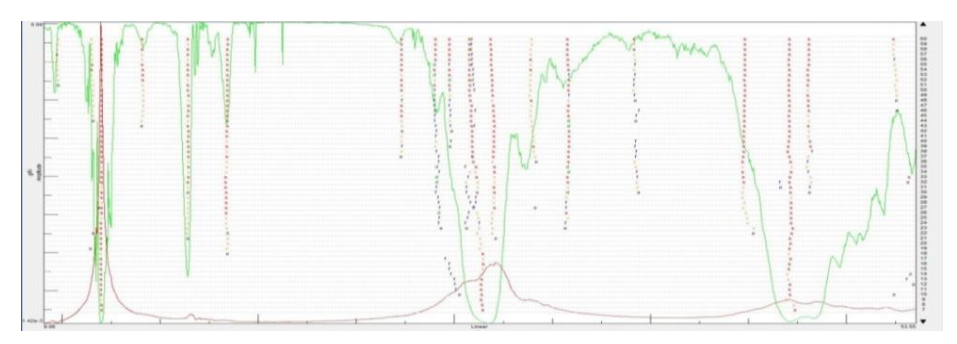

Rys. 6. Diagram stabilizacyjny z aplikacji PolyMAX (LMS Test.Lab v.14) – zbiorcze widmo amplitudowo-częstotliwościowe wygenerowane na podstawie odpowiedzi wszystkich kanałów pomiarowych (kolor czerwony) oraz przebieg wskaźnika siły wymuszającej IMIF (kolor zielony)

Fig. 6. PolyMAX (LMS Test.Lab v.14) stabilization diagram – collective amplitudephase spectrum generated from all measuring channel responses (red color) and inverse force indicator IMIF (green color)

Szczególne punkty otrzymanej charakterystyki są przeliczane, a identyfikowane postacie wyświetlane na animacji. Na jej podstawie można określić postać drgań, zdefiniować punkty największej amplitudy, określić charakter przemieszczeń oraz przypisać to do konkretnej częstotliwości.

Dodatkowo określane jest przybliżone tłumienie, które jest potrzebne przy dostrajaniu się do częstotliwości w module Normal Modes Testing. W ten sposób otrzymuje się szereg punktów z charakterystycznym wzmocnieniem amplitudy, które następnie należy poddać procesowi weryfikacji i precyzyjnego dostrojenia.

### **6. DOSTRAJANIE CZĘSTOTLIWOŚCI REZONANSOWYCH**

Po przeprowadzeniu wstępnego przemiatania otrzymuje się kilkanaście punktów, gdzie występuje charakterystyczne wzmocnienie amplitudy. Filozofia przyjętej metodyki pomiarów opierała się na dostrojeniu częstości rezonansowych osobno dla każdego elementu. Oznacza to przyjęcie punktów wymuszających w okolicach maksymalnych przemieszczeń odczytanych z postaci wygenerowanych z modułu PolyMAX. Fizycznie wiąże się to z koniecznością przyłożenia wzbudników w odpowiednie punkty. Zastosowana aparatura charakteryzuje się powtarzalnością wyników. Dzięki temu można na różnych elementach stosować podobne warunki początkowe i siły wymuszające. Relokacja wzbudników wiąże się z koniecznością powtórzenia przemiatania sygnałem sinusoidalnym w celu uzyskania charakterystyk odpowiedzi (*FRF*) dla danego ich usytuowania. Jednakże w przedstawianym etapie pracuje się w pobliżu konkretnej częstotliwości, dlatego proces w module MIMO Sine Sweep & Stepped Sine Testing jest zawężony do małego zakresu częstotliwości, a w związku z tym czas pomiaru jest bardzo krótki.

Proces dostrojenia polega na określeniu, czy w okolicach badanej częstotliwości znajduje się rezonans, a jeśli tak, to określa się częstość rezonansową oraz współczynnik tłumienia. Jest kilka kryteriów określania punktu rezonansowego. W programie LMS Test.Lab moduł służący do identyfikacji drgań własnych nosi nazwę Normal Modes Testing. Przy wyszukiwaniu częstości rezonansowych pomocne są trzy wizualizacje wyników. Wyświetlane są dwa typy wizualizacji dynamicznych odkształceń konstrukcji. Na prawej geometrii zobrazowany jest udział części rzeczywistej przemieszczeń, natomiast po lewej – części urojonej. W przypadku idealnego dostrojenia powinien wystąpić zanik ruchu postaci rzeczywistej, natomiast maksymalne oscylacje powinny być widoczne na obrazie części urojonej. Drugim kryterium oceny są przebiegi krzywych Lissajous, obserwowane dla czujników wykazujących największe poziomy przemieszczeń. W tym przypadku rezonans występuje, gdy krzywa jest w przybliżeniu prostą. Trzecie kryterium oparte jest o wykres wskazowy ilustrujący rozkład amplitud sygnałów odpowiedzi z poszczególnych czujników względem osi rzeczywistej oraz osi urojonej. W przypadku rezonansu, wektory odpowiedzi z drgającego elementu powinny być zbliżone do osi pionowej, a wektory od czujników siły zbliżone do osi poziomej.

Oprogramowanie pozwala pogrupować punkty pomiarowe, dzięki czemu można dostrajać się tylko względem jednej grupy punktów (jednego elementu).

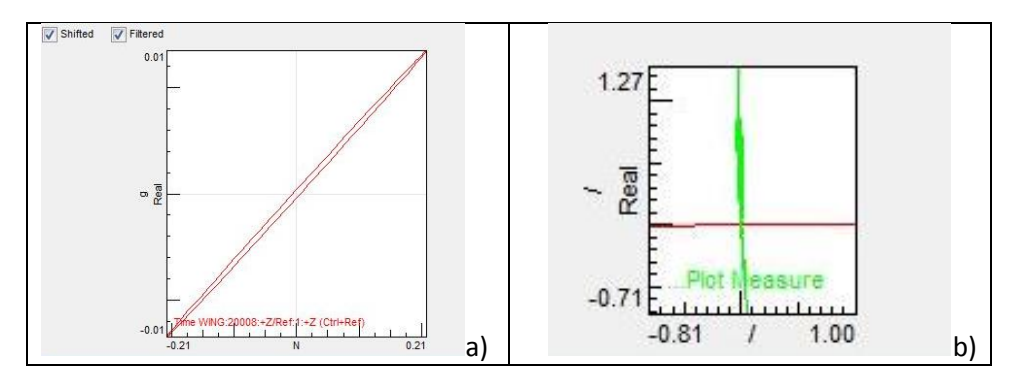

Rys. 7. a) Krzywa Lissajou obrazująca przebieg sygnału odpowiedzi z kanału głównego względem sygnału referencyjnego (LMS Test.Lab), b) Wykres wskazowy na płaszczyźnie zespolonej obrazujący amplitudę sygnału odpowiedzi wybranych kanałów pomiarowych oraz ich fazę (LMS Test.Lab)

Fig. 7. a) Lissajou curve illustrating the course of the response signal from main channel relative to reference signal (LMS Test.Lab), b) Complex plane indicator with amplitude and phase of response channels of selected measurement channels (LMS Test.Lab)

Po dostrojeniu uruchamia się procedurę do wyznaczania parametrów uogólnionych. Estymację parametrów uogólnionych odpowiadających punktom rezonansowym przeprowadzono w oparciu o metodę mocy zespolonej (Complex Power Method). Metoda bazuje na bilansie całkowitej mocy mierzonych oscylacji w odniesieniu do mocy sygnału zgodnego z wymuszeniem i sygnału przesuniętego w fazie. Moc sumaryczna bilansowana w cyklu drgań w okolicach dostrajanej częstotliwości jest więc wielkością zespoloną i określana jest wzorem:

$$
P = \sum_{i=1}^{n} \frac{\bar{F}_i V_i}{2} \tag{7}
$$

gdzie:

 $F_i = F_i' + jF_i'' -$ siła zespolona w *i*-tym punkcie konstrukcji,  $V_i = V_i' + jV_i''$  prędkość zespolona w punkcie *i*,  $P = P' + iP''$  moc zespolona w punkcie *i*, *n* – liczba punktów odpowiedzi.

Wykreślenie części rzeczywistej (aktywnej mocy) realizowane jest jako krzywa funkcji częstotliwości, osiągającej maksimum przy rezonansie. Wykres części urojonej mocy przechodzi z wartości dodatnich do ujemnych, przechodząc przez wartość zerową przy rezonansie. Dodatkowo w okolicy rezonansu charakterystyka powinna zachowywać liniowy charakter.

Taką zależność obrazuje zapis matematyczny:

$$
\left[\frac{dP'}{d\omega}\right]_{\omega_k} = 0\tag{8}
$$

oraz

$$
P''(\omega_k) = 0 \tag{9}
$$

Można zapisać:

$$
P''(\omega_k) = \zeta_k \omega_k k_k \tag{10}
$$

oraz

$$
\left[\frac{dP^{n}}{d\omega}\right]_{\omega_{k}} = -k_{k} = -m_{k}\omega_{k}^{2}
$$
\n(11)

gdzie:

*ω*<sup>k</sup> – pulsacja przy *k*-tej częstotliwości,

 $m_k$  – masa uogólniona przy *k*-tej częstotliwości,

*k*<sup>k</sup> – sztywność uogólniona przy *k*-tej częstotliwości,

*ζ*<sup>k</sup> – współczynnik tłumienia przy *k*-tej częstotliwości.

W celu dostrojenia się do większości postaci wzbudniki były przeniesione i umieszczone w następujących lokacjach:

- $\triangleright$  keson koniec przedniego dźwigara oraz okolice przekroju z zastrzałem na tylnym dźwigarze
- $\triangleright$  keson w osi x do przedniego zastrzału
- $\triangleright$  klapa w dwóch punktach początek i koniec
- $\triangleright$  klapa w jednym punkcie środek
- $\triangleright$  klapa w jednym punkcie końcówka
- $\geq$  zastrzał w jednym punkcie 60% długości.

### **7. WYNIKI POMIARÓW**

Praktyczne zastosowanie przedstawionej metody zostało zrealizowane na przykładzie duraluminiowego skrzydła zastrzałowego. W toku postępowania zostały odszukane postacie własne z udziałami drgań struktury kesonowej, klapy, lotki oraz zastrzału. Należy mieć na uwadze, że zbadane skrzydło było zamocowane do sztywnej konstrukcji. Powoduje to pewne rozbieżności, szczególnie przy małych częstotliwościach. Dodatkowo stanowisko generuje postacie sztywne w zakresie do kilkunastu herców. Zastrzał skrzydła pracuje na rozciąganie, natomiast podczas testów był ściskany, co może prowadzić do innego charakteru postaci drgań zastrzału. Dla tego typu badań skrzydło powinno być obrócone o 180 stopni względem osi 0Y, co spowodowałoby wstępne napięcie zastrzału ciężarem skrzydła i tym samym jego usztywnienie (co odpowiadałoby statycznemu obciążeniu masowemu w locie ustalonym).

Konstrukcja jako cienkościenna (zbudowana z cienkich blach) jest lokalnie dość podatna, przez co wystąpiły trudności z wytypowaniem punktów wymuszenia. Wykonany pomiar w charakterze badań rezonansowych nie jest dobry jakościowo, natomiast najlepiej sprawdza się do kalibracji modeli wirtualnych.

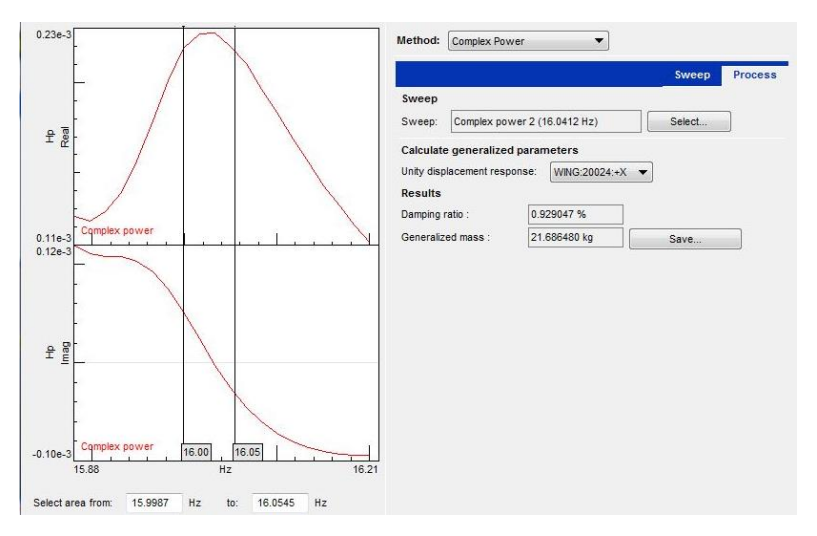

Rys. 8. Okno aplikacji do wyznaczania parametrów uogólnionych – charakterystyczne przebiegi części rzeczywistej i części urojonej mocy zespolonej wybranego sygnału pomiarowego w zakresie okołorezonansowym (LMS Test.Lab v.14)

Fig. 8. Generalized parameters calculation application window – characteristic waveform of complex power real and imaginary component for selected measurement signal in range around the resonance (LMS Test.Lab v.14)

Tabela 1. Zestawienie postaci rezonansowych wyznaczonych po dokładnym dostrojeniu Table 1. Set of resonant modes determined in accurate tuning

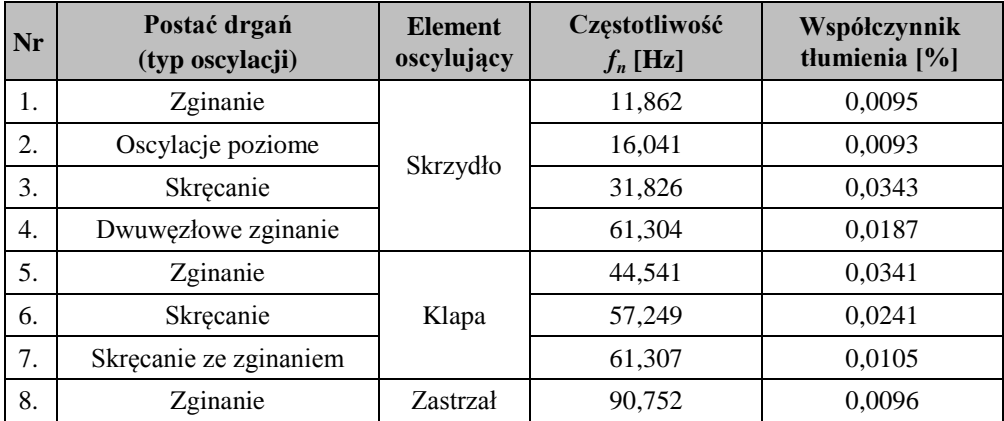

W tabeli 1 przedstawione zostały rozpoznane postacie. Na rysunku 9 zostały zobrazowane podstawowe postacie własne zidentyfikowane w trakcie pomiarów (ilustracje wygenerowane w programie Test.Lab v.14).

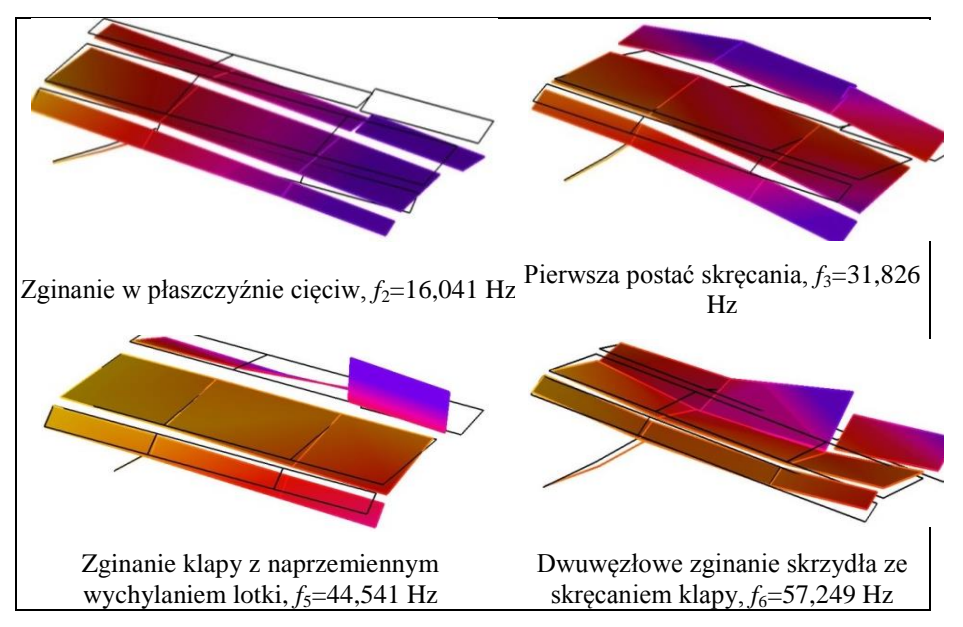

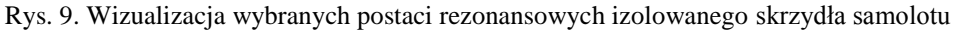

Fig. 9. Visualization of some resonant modes of isolated aircraft wing

### **8. MODEL DYSKRETNY SKRZYDŁA DO OBLICZEŃ MES**

Model dyskretny skrzydła do obliczeń drganiowych przygotowano, odwzorowując możliwie precyzyjnie otoczenie struktury pomiarowej. Zamodelowano fragment ramy stoiskowej w postaci poziomej belki do mocowania okuć głównych oraz pionowego słupa podpierającego dolny koniec zastrzału.

Tabela 2. Porównawcze zestawienie częstotliwości podstawowych postaci własnych izolowanego skrzydła wyznaczonych doświadczalnie i numerycznie

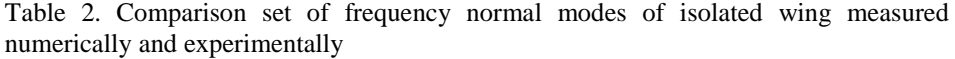

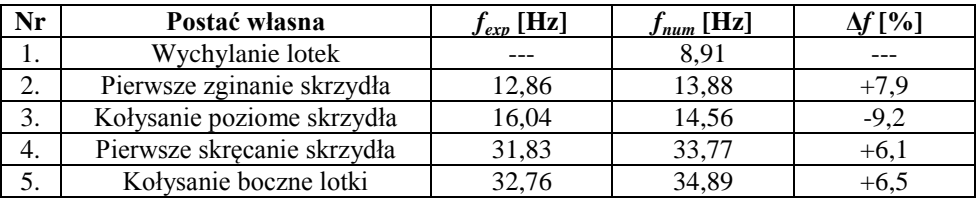

Belkom zadano identyczne jak w rzeczywistości własności przekrojowe oraz warunki brzegowe adekwatne do ich rzeczywistego mocowania ramowego.

Jako że mechanizmy sterowania lotką i klapą na rzeczywistym skrzydle nie zostały zamontowane, dosztywnienie klapy i lotki w kierunku ich wychylania zrealizowano poprzez zastępczy układ złożony z odpowiednio dobranej ilości gumowych cięgien. Zestawienie porównawcze postaci i częstotliwości własnych zamieszczono w tabeli 2.

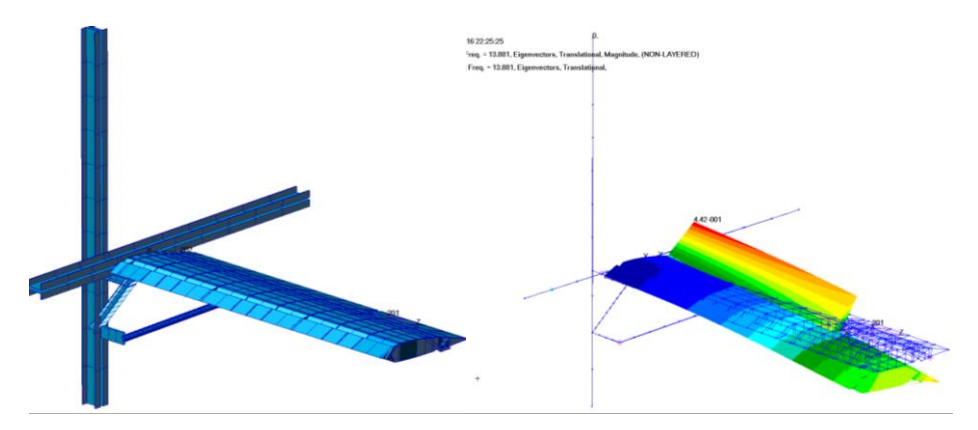

Rys. 10. Model skrzydła zamocowany do wirtualnej struktury ramowej i jedna z wyznaczonych postaci własnych (zginanie z wychylaniem klapy,  $f_2 = 13,88$  Hz)

Fig. 10. Wing model assembled to virtual frame structure and one of natural normal modes (wing bending with simultaneous flap swinging,  $f_2 = 13,88$  Hz)

### **9. POSTACIE SKRZYDŁOWE Z ANALIZY DRGAŃ CAŁEGO PŁATOWCA**

Analogiczna metoda pomiarowa została zastosowana do określenia postaci drgań skrzydła kompozytowego. Zbadany element to skrzydła nowo powstającego całkowicie kompozytowego samolotu *Flaris LAR* (rys. 11). Do pomiarów została użyta ta sama aparatura. W odróżnieniu od prezentowanego przypadku, skrzydła były zamocowane do samolotu, a test był przeprowadzany jak dla całego samolotu. Dodatkowo prawe skrzydło było pomiarowe (posiadało więcej czujników), natomiast lewe skrzydło pełniło funkcję kontrolną.

Struktura kompozytowa jest trudniejsza w badaniu niż aluminiowa. Właściwości całego elementu silnie zależą od procesu wytwarzania. W trakcie badania drgań ujawniają się wszelkie niedoskonałości wprowadzające zaszumienia identyfikowanych sygnałów odpowiedzi.

Ze względu na lekkość i sztywność zależną od kierunku zauważa się występowanie wielu małych rezonansów, czyli takich, gdzie wykazuje charakter rezonansowy tylko jeden mały element, taki jak na przykład element pokrycia skrzydła nad klapą.

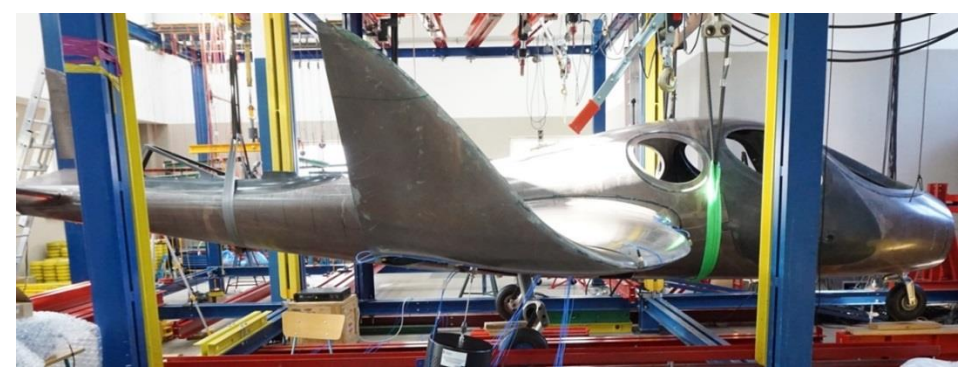

Rys. 11. Struktura płatowca samolotu Flaris LAR na stanowisku badawczym

Fig. 11. Flaris LAR pure airframe structure put on the bench station

Powoduje to znalezienie wielu postaci drgań, z których tylko kilka jest właściwymi postaciami rezonansowymi. W przypadku użycia do pomiarów całego, swobodnie zawieszonego samolotu, należy mieć na uwadze, że drgały nie tylko skrzydła. Podczas eksperymentu niejednokrotnie występował widoczny rezonans elementu samolotu, który generował odpowiedź akcelerometrów na skrzydłach. Podstawową postać drgań skrzydeł – zginanie symetryczne obrazuje rys. 12.

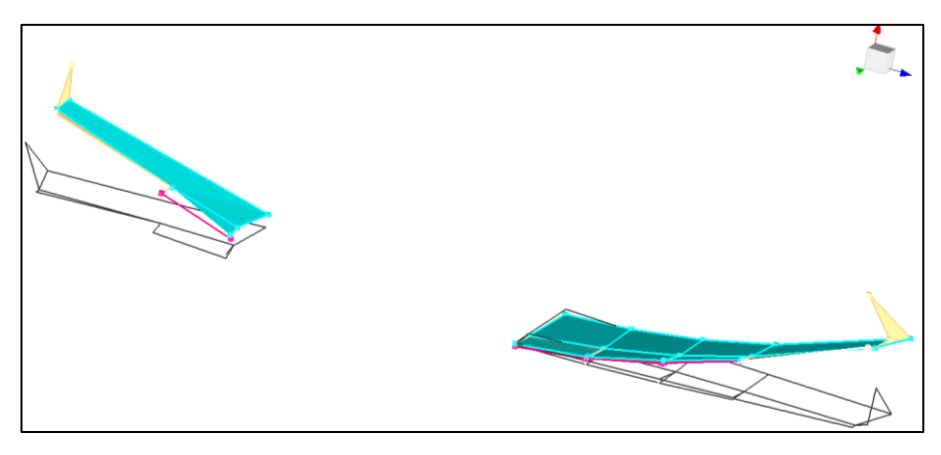

Rys. 12. Postać rezonansowa symetrycznego zginania skrzydeł

Fig. 12. Resonant mode of the symmetric wing bending

## **10. UWAGI KOŃCOWE**

Przedstawiony artykuł miał na celu zaprezentowanie metodyki pomiarów drgań z użyciem nowego analizatora wielokanałowego z najnowszym oprogramowaniem.

Prezentowana metodyka oraz wyniki są pierwszymi kompletnymi testami z użyciem tej aparatury całościowo zrealizowanymi przez zespół badawczy ITL WAT. Założeniem było przebadanie prostego elementu samolotu w celu zaznajomienia się z ideą pomiarową. W toku działań powstało kilka problemów, które wywołane były wyizolowaniem elementu, które nie powstały by na całym samolocie. Podczas ćwiczenia rozpoznano i zdefiniowano większość postaci własnych poszczególnych elementów.

Postacie były jednoznaczne, wyraźnie widoczne w wizualizacjach w oprogramowaniu. Otrzymane postacie są generalnie zgodne z formami oczekiwanymi, jednakże ich jakościową weryfikację powinno się przeprowadzić za pomocą wskaźnika ortogonalizacji postaci, czyli tzw. *Modal Assurance Criterion*. Wynik eksperymentu nie jest miarodajny w kontekście testów wibracyjnych, ponieważ inaczej będzie zachowywał się element, który jest połączony z konstrukcją, która też pracuje niż element zamocowany na sztywno do stoiska. Jednakże taki rodzaj badań odgrywa istotną rolę przy weryfikacji komponentów modelowych MES w oparciu o pomiary konstrukcji fragmentarycznych. Przeprowadzone testy zakończyły się pozytywnie w aspekcie wyznaczenia postaci i częstości własnych. Docelowo planowane są badania całościowej konstrukcji samolotu, czyli płatowca z kompletnym wyposażeniem i zabudowanymi układami sterowania.

*Zaprezentowane badania zostały wykonane w ramach następujących projektów badawczo-rozwojowych:*

*1) Opracowanie projektu i budowa demonstratora technologii ultralekkiego samolotu jako elementu sieciocentrycznego systemu wsparcia rozpoznania i dowodzenia (2010-2014)*,

*2) Nowoczesny środek transportu osobistego FLARIS LAR 1 (2013-2015). Prace finansowane były z funduszów Narodowego Centrum Badań i Rozwoju.*

#### **LITERATURA**

[1] Heylen W., S. Lammens, P. Sas. 1998. *Modal Analysis Theory and Testing*. Katholieke Universiteit Leuven, Faculty of Engineering, Department of Mechanical Engineering, Division of Production Engineering, Machine Design and Automation.

- [2] Özkök B., U. Weltin. 2009. *Aeroelastic analysis for the CH601XL and the CH601 with a maximum take-off mas of 600 kg.* Hamburg University of Technology. Hamburg.
- [3] Peeters B., H. Climent, R. De Diego, J. De Alba, J.R. Ahlquist, J.M. Carreño, W. Hendricx, A. Rega, G. García, J. Deweer, J. Debille. 2008. Modern solutions for ground vibration testing of large aircraft*.*  In *Proceedings of the 26th Conference and Exposition on Structural Dynamics 2008*, IMAC-XXVI; Orlando, FL, USA.
- [4] Schwarz B.J, M.H. Richardson. 1999. *Experimental Modal Analysis.* Fifth Edition, Butterworth-Heinemann 2000. CSI Reliability Week, Orlando, FL.
- [5] Wiśniowski W. 2010. "Badania rezonansowe obiektów latających metody i analiza wyników"*. Prace Instytutu Lotnictwa* 7 (209).
- [6] LMS Test.Lab MIMO Normal Modes Testing 14*.* Copyright Siemens Industries Software NV.
- [7] LMS Test. Lab MIMO Sweep & Stepped Sine Testing 14. Copyright Siemens Industries Software NV.

# **Vibration Testing of Some Isolated Fragments of Airframe Structure with the Use of Modal Analyser LMS SCADAS Lab**

### Aleksander OLEJNIK, Robert ROGÓLSKI, Michał SZCZEŚNIAK

*Military University of Technology, Faculty of Mechatronics and Aerospace, 2 Gen Sylwestra Kaliskiego Street, 00-908 Warsaw, Poland*

**Abstract.** Prior to the issue of a type-certificate for an airplane put into service, aeronautical surveillance, in accordance with the applicable regulations, the requirements concerning, among other things, vibration tests. At the stage of approval for flight tests, no structural hazards from dynamic phenomena shall be demonstrated by vibration analysis and simulations and ground vibration tests (GVT). In the course of GVT measurements, critical frequencies and vibration mods are defined. This article describes the process of identifying resonant vibrations of an isolated strut-braced wing using modal measurement instruments with LMS SCADAS Lab vibration spectrum analyser. Using the indicated apparatus with respect to the actual fuselage structure, properly prepared in terms of mass distribution, stiffness, freedom of movement of the rudder and flap and mounting conditions, key vibration characteristics corresponding to the resonance points can be determined. The process of measuring process has been described including the preparation of the object, the configuration of the apparatus, the preparation of the simulation model, the indicative identification of the modal points in the sweeping mode and the tuning of the resonant frequencies with different excitation configurations. The results of the experimental tests were compared with the frequencies of analogous self-defined characters for the discrete MES model. Also demonstrated is the way of locating the local characters in the course of enforcing the vibration of the entire airplane (Flaris aircraft).

**Keywords:** ground vibration test (GVT), experimental modal analysis (EMA), normal modes analysis